**Mai 2018**

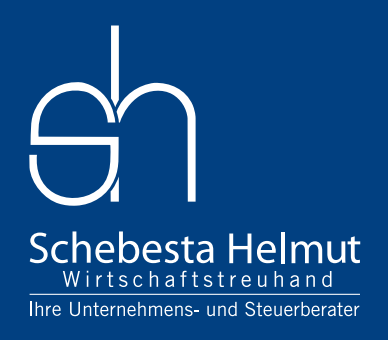

# STEUER- UND **WIRTSCHAFTSNEWS**

## THEMEN in dieser Ausgabe

\* sh 2.0 – Aufbruch in die digitale Zukunft \* BMD.COM – Die online Kommunikationsplattform der sh-Beratungsgruppe \* sh erledigt die Buchhaltung für Sie \* ONFIBU – Die einfache Art der Belegerfassung \* DSGVO-Merkblatt

# **sh 2.0 – AUFBRUCH IN DIE DIGITALE ZUKUNFT**

Ende April 2018 haben wir Sie ins Schloss Thalheim zu einer Zeitreise in die digitale Zukunft der Steuer- und Unternehmensberatung eingeladen.

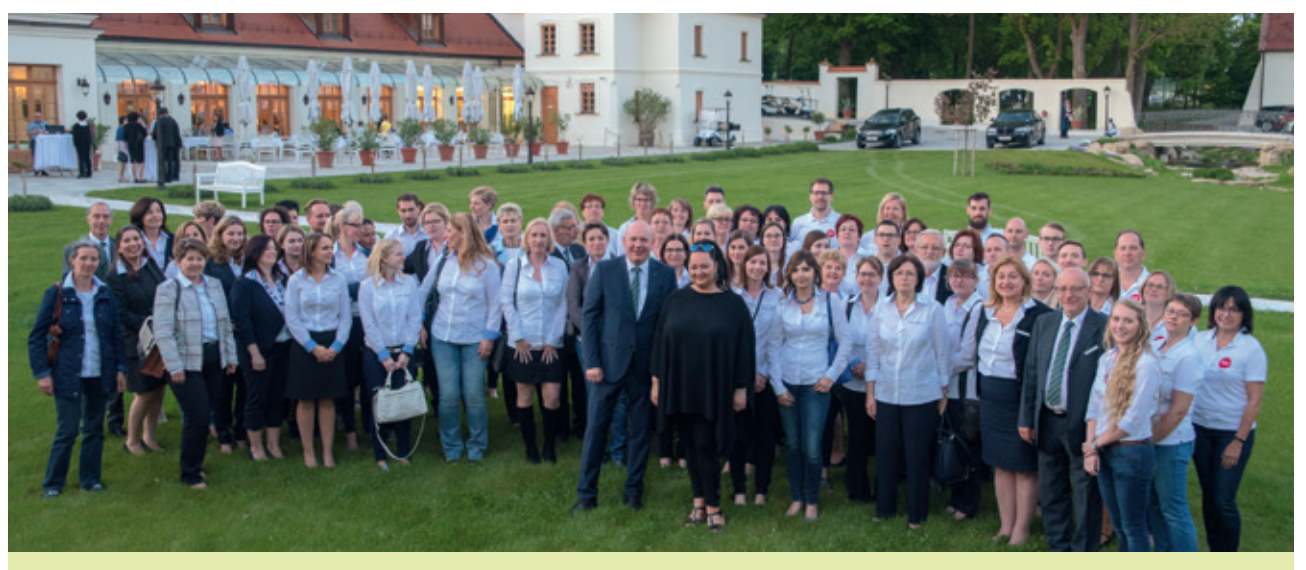

**Ein Teil des sh-Teams gemeinsam mit Tini Kainrath vor der Kulisse des Schlosses Thalheim**

Rund 400 Klient/-innen, Freund/-innen und Wegbegleiter/-innen der sh-Beratungsgruppe waren ins Schloss Thalheim gekommen, um einen Blick in die digitale Zukunft zu machen. Die Veranstaltung war gleichzeitig der Startschuss für die "sh-Digitalisierungsoffensive", mit der wir Sie in den nächsten Monaten über die Möglichkeiten der digitalen Zusammenarbeit informieren möchten.

Für den musikalischen Höhepunkt des Abends sorgte Tini Kainrath, deren Soulstimme vom Publikum begeistert aufgenommen wurde.

Digitalisierung bedeutet für uns, elektronisch vorhandene Daten zu nutzen; Daten von Ihrem Fakturierungspro-

gramm, Bankdaten, Telebanking-Daten, … bis hin zur beleglosen Buchhaltung. Denn dies spart vor allem eines – Zeit! Zeit, die Sie für Ihre Kerntätigkeit nutzen können oder einfach für Ihre Freizeit. Wir geben die gewonnene Zeit gerne an Sie weiter – in Form von noch persönlicherer Betreuung oder kostengünstigerer Leistungen.

## **Nachfolgend stellen wir Ihnen die Möglichkeiten der digitalen Zusammenarbeit näher vor. Die Detailinformationen hält Ihr sh-Steuersachbearbeiter für Sie bereit!**

Auch wenn bei der Digitalisierung viel über Effizienz gesprochen wird, unsere Offensive dient vor allem einem: dem

Menschen. Der Mensch bleibt weiterhin im Zentrum unserer Arbeit, sowohl auf Klient/-innen-Seite als auch bei unseren Mitarbeiter/-innen.

Dass dem so ist, zeigen unter anderem die Auszeichnungen der sh-Gruppe für ihre Familienfreundlichkeit und das Zertifikat "audit Beruf & Familie", das die Gruppe bereits seit 2005 ihr Eigen nennt.

Danke für die zum Teil jahrzehntelange partnerschaftliche Zusammenarbeit! Das gesamte sh-Team und ich freuen uns darauf, mit Ihnen in die digitale Zukunft zu gehen, getreu unserem Motto: Erfolg Steuern!

Ihr Helmut Schebesta

Der Einstieg erfolgt mittels Internet-Browser auf der Website: www.fibu.at. Dies ermöglicht die Belegerfassung von überall (Arbeitsplatzunabhängig). Führen Sie ein eigenes Ausgangsrechnungs-, Wareneingangs-, sowie Bankund Kassabuch. Mit Hilfe des integrierten Standardkontenrahmens stehen Ihnen alle notwendigen Konten für die Anlage zur Verfügung. Dies ermöglicht Ihnen einen raschen Einstieg ins Buchen. Zusätzlich können Belege eingescannt und der Buchung angefügt werden.

Ihr sh-Sachbearbeiter greift ebenso online auf die erfassten Daten zur Überleitung in die Buchhaltung zu. Darüber hinaus kann Sie Ihr Betreuer jederzeit bei der Erfassung unterstützen, da dieser direkten Zugriff auf Ihre erfassten Bele-

3 Spar Cate, Mich. 4 Bonnemanung 5 Bacahang Pack<br>84000<br>6 Tantan  $15 -$ Rocheung - nou alle offene be nicht verspeichert:<br>Zeige 10 v Eintrag Nummer Hone B - Dune D Elektion

 $2703 Ka... + |Ma|$  - 2010 Nr Tag Belegitir Buchungstext Second<br>1 Tankee<br>2 Libra

verspecheme:<br>Zeige 10 v Einträge **STANE** 16 H. SCHESESTA UND A

ge hat. Die Daten werden verschlüsselt übermittelt und zentral im Rechenzentrum gesichert. Dadurch entfällt für Sie jeglicher Sicherungs- und Wartungsaufwand.

**onfibu – die einfache Art der Fakturierung** Eine weitere Funktion von onfibu ist

# **@Zahlungsverkehr**

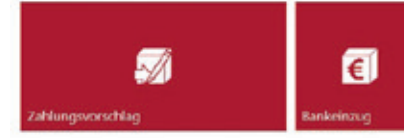

die Fakturierung. Damit können Sie auf einfachste Art steuerlich korrekte Rechnungen erstellen!

# **ONFIBU – DIE EINFACHE ART DER BELEGERFASSUNG**

Einen sanften Einstieg in die digitale Welt der Buchhaltung stellt das von sh mitentwickelte online-Programm "onfibu" dar.

# **SERVICE.SH.AT = BMD.COM DIE ONLINE KOMMUNIKATIONSPLATTFORM DER SH BERATUNGSGRUPPE**

# **SH ERLEDIGT DIE BUCHHALTUNG FÜR SIE**

# **EIN DSGVO-MERKBLATT SOLL IHNEN HELFEN, NOCH IN LETZTER MINUTE FIT ZU WERDEN!**

Auch die "papierlose Buchhaltung" kann über die BMD Com Plattform erledigt werden. Sie können Ihre Buchhaltungs-Belege einscannen und über die "BMD Com Databox" hochladen. Die Buchhaltungsabteilung bei sh übernimmt die Buchung, und der Beleg wird an diese Buchung angehängt und kann somit jederzeit eingesehen werden.

Am 25.05.2018 – also vergangenen Freitag – ist die neue europäische Datenschutz-Grundverordnung (DSGVO) in Kraft getreten. Das neue Datenschutzrecht trifft – von wenigen Ausnahmen abgesehen – jedem, der personenbezogene Daten verarbeitet.

Ab sofort für Sie online - die webbasierende Kommunikationsplattform "BMD Com" - der digitale Weg der Kommunikation zwischen der sh Beratungsgruppe und Ihnen als Klient.

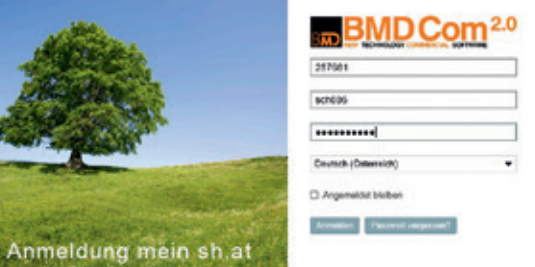

Ab sofort für Sie online - die webbasierende Kommunikationsplattform "BMD Com" - der digitale Weg der Kommunikation zwischen der sh Beratungsgruppe und Ihnen als Klient.

Über BMD Com können Sie als Klient rund um die Uhr komfortabel über PC, Tablet oder Smartphone Informationen,

die von sh freigestellt (berechtigt) wurden, abfragen oder Informationen austauschen. Das geht von Auswertungen über alle Bereiche, von Dokumenten bis hin zu BWA-Analysen, die bis zum Ursprungsbeleg geöffnet werden können.

Der Einstieg erfolgt einfach über die Website: service.sh.at mittels Kundennummer, Benutzername und Passwort. Diese Zugangsdaten werden einmal gemeinsam mit unserem Sekretariat eingestellt.

Wenn Sie BMD Com mittels Smartphone oder Tablet nutzen möchten, benötigen Sie das entsprechende App, das Sie kostenlos im jeweiligen Store herunterladen können.

## ⊕ CRM

- \* Alle Dokumente, wie Verträge, Bescheide, Auswertungen, usw. können angesehen werden. Die angezeigten Dokumente können auch gefiltert, z. B. nach Kategorien, dargestellt werden.
- **E** Termine: Vereinbarte Besprechungstermine können abgerufen werden.
- **Betreuer: Ihre Betreuer samt Durch**wahl und E-Mail Adresse.
- \* Abgabenkonto FinanzOnline: Hier haben Sie direkten Zugriff auf Ihr Finanzamtkonto.
- **K** Klienteninfos: Die sh steuernews chronologisch sortiert.
- Q Formulare: Mustervorlagen können jederzeit heruntergeladen und ausgedruckt werden.

## Einfacher Belegtransport in die Kanzlei

## **Belege für die Verbuchung übertragen**

Mit der Funktion Databox können auch lokal gescannte Belege für die Verbuchung bei sh übertragen werden. Die Belege gelangen automatisch in das Fach für die papierlose Belegverarbeitung und stehen damit ohne Zwischenschritt für die Weiterbearbeitung in der Kanzlei zur Verfügung.

## **Belege mit dem Smartphone fotografieren**

Der fotografierte Beleg wird sofort in die Steuerberatungskanzlei in Ihr Verbuchungsfach übertragen.

## Buchhaltungsauswertungen über BMD Com

Wesentliche FIBU Auswertungen und Analysen stehen auch über die BMD Com Web-Plattform zur Verfügung.

Q **BWA-Analyse** – Für die exakte Analyse eines Betriebes - von der kumulierten Darstellung bis zur einzelnen Belegzei-

## **@Ausdrucke**

le. Wurden Belege archiviert, kann auch das Dokument über die BMD Com Web-Plattform angezeigt werden. **Kontoblatt** – Es können alle Kontoarten abgefragt werden. Wurde bei den Belegpositionen das zugehörige Dokument archiviert, kann auch dieses abgerufen werden – auch über das

Q **OP-Liste** – Sie kann nicht nur angesehen werden, es können auch interaktiv Mahnsperren oder Zahlungssperren gesetzt werden. Damit wird ermöglicht, dass die Kanzlei einen Mahnlauf oder Überweisungen vor-

Smartphone.

nehmen kann.

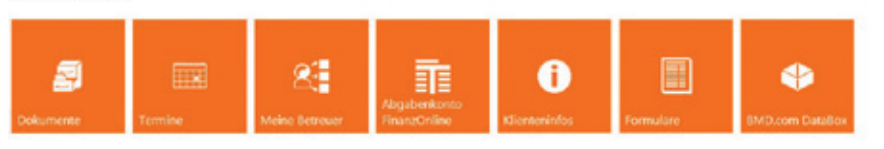

Die Funktionen Zahlungsvorschlag und Bankeinzug ermöglichen einen direkten Zugriff auf Ihre Eingangs- bzw. Ausgangsrechnungen, die bei sh gebucht sind.

Entsprechend der Zahlungsfristen werden entsprechende Listen ausgegeben, die Sie in Ihr Telebanking-System einspielen und von dort die Zahlung bzw. den Bankeinzug durchführen können.

TIPP: Ihr Sachbearbeiter bei sh hält das Bestellformular für service.sh.at = BMD Com für Sie bereit!

## **Haben wir Ihr Interesse an onfibu geweckt?!**

Die näheren Informationen hält Ihr Sachbearbeiter bei sh für Sie bereit!

Hinter den CRM Funktionen stehen wichtige Informationen für unsere Klienten und den Datenaustausch:

> Was noch unbedingt zu erledigen ist, finden Sie nachstehend zusammengefasst:

### 1. **Erfüllung der Informations-**

## **pflichten** Werden personenbezogene Daten bei einer Person erhoben, so hat der Verantwortliche – also das Unternehmen, das allein oder gemeinsam mit anderen über die Zwecke und Mittel der Verarbeitung dieser Daten entscheidet – der betroffe-

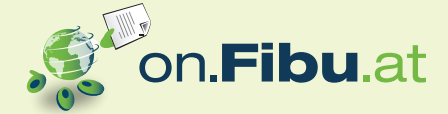

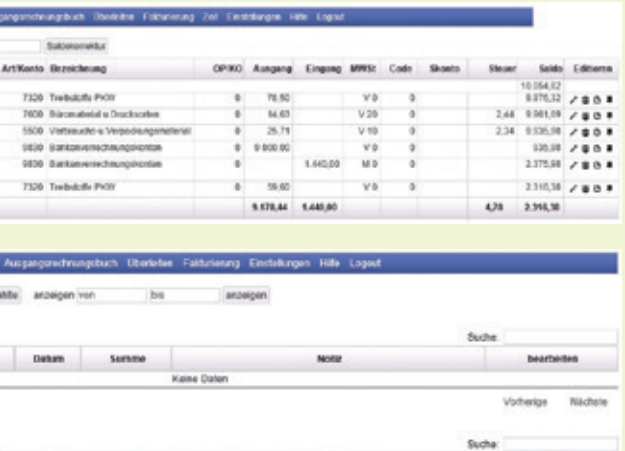

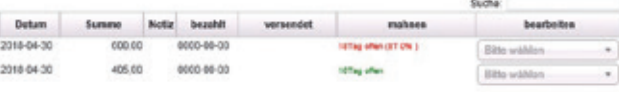

nen Person einige Informationen gemäß

Artikel 13 und 14 DSGVO mitzuteilen. Es sollten daher im Besonderen die Datenschutzbestimmungen auf der Website (so eine solche betrieben wird) überarbeitet werden.

Legen Sie genaue Abläufe fest, sodass sichergestellt ist, dass diese Informationspflichten erfüllt werden. Zu diesem Zweck könnte auch ein Dokument mit Hinweisen zur Datenverarbeitung erstellt werden, welches beispielsweise an neue Mitarbeiter ausgehändigt wird.

### **>>>** Forsetzung von Seite 3

## 2. **Maßnahmen für die Datensicherheit treffen**

Hier sollten Sie sich insbesondere folgende Fragen stellen:

Wie sind die Zugriffsrechte auf die Daten organisiert? Haben ausschließlich Personen Zugriff, die die Daten bei ihrer täglichen Arbeiten benötigen? Welche Maßnahmen gibt es zur Abwehr von Hackerangriffen und zum Virenschutz?

Wichtig ist, dass Sie für ein angemessenes Schutzniveau sorgen, das "dem Stand der Technik" entspricht – zum Beispiel aktueller Virenschutz.

## 3. **Erstellung von Auftragsverarbeitungsverträgen**

Unternehmen bedienen sich bei Datenverarbeitungsprozessen meist der Unterstützung durch Dienstleister aller Art. Dies können IT-Servicefirmen sein oder auch Cloud-Dienstleister. In solchen Fällen handelt es sich um Auftragsdatenverarbeitungen, und sind hier bis 25.05.2018 zwingend schriftliche Verträge zu erstellen. Mit Ihrem Steuerberater brauchen Sie einen solchen Vertrag in der Regel NICHT, da dies durch das Auftrags- bzw. Vollmachtsverhältnis geregelt ist.

A Betroffenenrechte<br>
Die DSGVO gibt den Betroffenen

eine Palette von Rechten. Es sollten daher klare Regeln erstellt werden, wie zu verfahren ist, wenn beispielsweise ein (ehemaliger Mitarbeiter) sein gesetzliches Recht auf Auskunft geltend macht.

## 5. **Erstellung des Verzeichnisses der Verarbeitungstätigkeiten (Verfahrensverzeichnis)**

Artikel 30 DSGVO schreibt die Führung eines Verzeichnisses aller Verarbeitungstätigkeiten vor. Das Verzeichnis dient dem Nachweis einer DSGVO-konformen Datenverarbeitung. In diesem Verzeichnis sind alle in Ihrem Unternehmen vorhandenen Verarbeitungstätigkeiten anzuführen. Als Verarbeitungstätigkeiten gelten beispielsweise:

- \* Personalverwaltung
- $*$  Kundenverwaltung
- $*$  Adressdatenbanken
- $*$  Buchhaltungssoftware
- \* Auftritte in Sozialen Netzwerken
- $W$ ehsites
- $\pm$  uvm

Für das Verzeichnis ist kein bestimmter Aufbau vorgeschrieben, der erforderliche Inhalt ergibt sich aus Artikel 30 der DSGVO.

### **Beispiel für ein Verfahrensverzeichnis (siehe untenstehende Abbildung):**

Merkmal eines Verfahrensverzeichnisses ist, dass die datenverarbeitenden Unternehmensprozesse erfasst werden und nicht die Anwendungen.

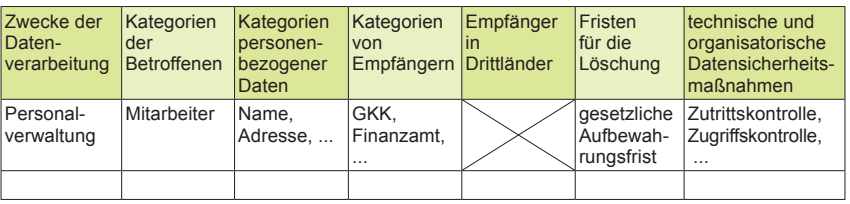

Dieses Merkblatt wurde von unseren Kooperationspartnern Mag. Nina Witzersdorfer – Juristin bei twscr Rechtsanwälte – und Dkkfm. Andreas Daxböck – gut beraten Digital- & Marketing Consulting – erarbeitet. Es hat nicht den Anspruch auf Vollständigkeit, beinhaltet aber die wesentlichen Punkte, die umgesetzt werden sollten.

> **sh TREUHAND** Steuerberatung GmbH

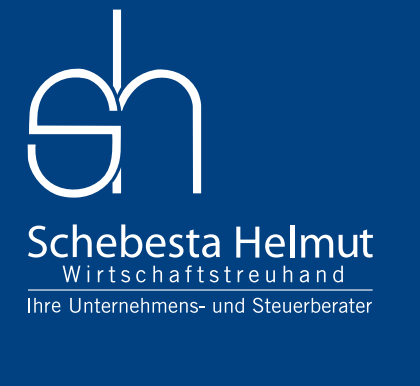

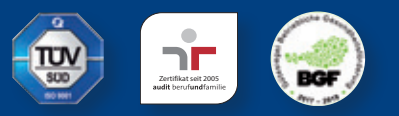

### **Schebesta Helmut**

Wirtschaftstreuhand Steuerberatung GmbH & Co KG 3100 St. Pölten | Schreinergasse 6 Tel: 02742 334 - 0 | Fax DW -44

3100 St. Pölten | Kupferbrunnstraße 21 Tel: 02742 346 173 - 0 | Fax DW -44

## **Schebesta & Grüner**

Wirtschaftstreuhand Steuerberatung GmbH

3040 Neulengbach | Wiener Straße 42 Tel: 02772 52 8 25 - 0 | Fax DW -44 info-nlb@office.sh

### **Garantierte Qualität nach ISO Normen**

### www.sh.at | info@sh.at

3100 St. Pölten | Kupferbrunnstraße 21 Tel: 02742 367 615 – 0 | Fax DW -44 3620 Spitz a. d. Donau | Siedlung Erlahof 23 Tel: 02713 2327 - 0 | spitz@office.sh

**Medieninhaber, Herausgeber und Verleger:** "sh steuernews", Schebesta Helmut Wirtschaftstreuhand Steuerberatung GmbH & Co KG, FN 356391f **Redaktion:** Mag. Helmut Schebesta | **Grafik:** marion füllerer, www.wirgestalten.com | **Druck:** Druckerei Rutzky, alle 3100 St. Pölten **Richtung:** Wirtschaftlich und steuerrechtlich relevante Themen für Klienten der Schebesta Helmut WT-Kanzleien – unpolitisch und unabhängig. Die "sh steuernews" erscheinen vier Mal jährlich. Die veröffentlichten Beiträge sind urheberrechtlich geschützt und ohne Gewähr.